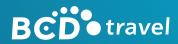

# RELEASE NOTES

| Release version | Date of release |
|-----------------|-----------------|
| 20230621.1-263  | June 19, 2023   |

| Date of document     | July 19, 2023                                                   |
|----------------------|-----------------------------------------------------------------|
| Version number       | V4.19                                                           |
| Issued by            | Digital Payment & Expense - Product Planning and<br>Development |
| Document Author      | Karan Vora                                                      |
| Document reviewed by | Sandra Ling                                                     |

#### CONTENTS

| <b>RELE</b> | ASE CONTENT                                                                         | 3 |
|-------------|-------------------------------------------------------------------------------------|---|
| 1.          | (General) Scheduled maintenance notifications are now available at login            |   |
| 2.          | (Automated Reconciliation) Statement Enhancement service is now available for pilot | 4 |
| 3.          | (Digital Invoice Management) Added remarks as a column option to the Invoice page   | 9 |
| 4.          | (Digital Invoice Management) Remarks can be viewed on the transaction details tab   | 0 |

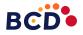

#### **RELEASE CONTENT**

# 1. (General) Scheduled maintenance notifications are now available at login

| Feature type    | Product support                                                |
|-----------------|----------------------------------------------------------------|
| Feature Summary | The user is informed about any scheduled maintenance at login. |
| Scope           | Global                                                         |
| Availability    | To all users                                                   |

Below you can see the scheduled maintenance notification that is displayed when a user logs into BCD Pay.

| BCD travel ■ | Terms and Conditions                                                                                                    | Planned Maintenance<br>06/23/2023 19:00 - 06/23/2023 19:30, BCD Pay will not be available<br>during maintenance |
|--------------|----------------------------------------------------------------------------------------------------|----------------------------------------------------------------------------------------------------|
|              | By checking this check box you confirm that you have read and agree to our Privacy Policy.                                                                                                    |                                                                                                    |
| E+ Log Out   | Continue                                                                                                    |                                                                                                    |
|              | BCD Trend Envices B4 ("BCD", "we", "au", or "un", as controller of your personal data, respects your phasey and is committed to complying with the Policy webs<br>describes how we as a trever imagement and related exerces company, collect and use the personal data that you, the company which you are an employee of<br>or are otherwise treveling on behalf of ("Company"), or third parties provide to us.<br>The Policy describes what personal data we collect about you, how we collect, it how we use it, with whom we may share it, and what choices you have regarding<br>our use dyour personal data. We also describe the measures we take to protect the security of your personal data and how to constat. The Tolky applices the DCD bauness managed traver at minited analysis, are all ealiseus envices that may be provided to you. Including related services, an<br>provided by BCD Meetings & Evrets LLC and/or on business travel consulting services provided by Advido LLC, you may review their policies on their websites,<br>respectively (www.share.com), work and the collect, use and discless your registration of the provided by Advido LLC, you may review their policies on their websites,<br>respectively (www.share.com), work and the collect was an endess your rights regarding the processing of your personal data. As a user of our<br>Services, you understand and agree that we collect, use, and discles your presensal data in accodance with the Policy.<br>Our privacy practices way a tilty must amongst counting is which we operate to reflect local legal requirements. BCD complies with applicable data protection<br>must be provided to is with a site protection is in the personal data. | 1                                                                                                    |
|              | What personal data does BCD collect?                                                                                                    |                                                                                                    |
|              | How does BCD collect personal data?                                                                                                    |                                                                                                    |
|              | How does BCD use personal data and on which legal bases?                                                                                                    |                                                                                                    |
|              | Who does BCD disclose personal data to and why?                                                                                                    |                                                                                                    |
|              | Does BCD disclose personal data across borders?                                                                                                    |                                                                                                    |
|              | How does BCD store and protect personal data?                                                                                                    |                                                                                                    |
|              | How long does BCD keep my personal data?                                                                                                    |                                                                                                    |
|              | What about BCD applications?                                                                                                    |                                                                                                    |
|              | What about links to third party websites and services?                                                                                                    |                                                                                                    |
|              | How does BCD handle "do not track" requests and use "Cookies" and other similar technologies?                                                                                                    |                                                                                                    |
|              | Does BCD collect personal data of children?                                                                                                    |                                                                                                    |
|              | What are my rights with respect to my personal data?                                                                                                    |                                                                                                    |
|              | How can I exercise my rights or make complaints?                                                                                                    |                                                                                                    |
|              | How are changes to this Policy handled?                                                                                                    |                                                                                                    |
|              |                                                                                                    |                                                                                                    |

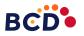

## 2. (Automated Reconciliation) Statement Enhancement service is now available for pilot

| Feature type    | Product development (Pilot phase)                                                                                                    |
|-----------------|----------------------------------------------------------------------------------------------------|
| Feature Summary | Upload bank credit card statements to enhance the transaction lines with BCD travel data, invoice data and remark fields.                    |
|                 | Outputs are reports and dashboards that contain copies of credit card transactions and added travel and reportable data side by side.        |
| Scope           | Global (Refer to the table below for supported bank statement specs)                                                                         |
| Availability    | To users participating in the Statement<br>Enhancement pilot. Please contact your program<br>manager if you are interested in learning more. |

| Bank Name         | Statement Type                                         | File Format              |
|-------------------|--------------------------------------------------------|--------------------------|
| Citibank          | <u>TMC Flex 1.2 File Layout -</u><br>EXTERNAL 05012020 | Flat File (no extension) |
| HSBC              | Sample Template                                        | .xlsx                    |
| JP Morgan         | Sample Template                                        | .txt, .xlsx              |
| Regions           | Sample Template                                        | .xlsx                    |
| SunTrust (Truist) | Sample Template                                        | .xlsx                    |

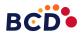

#### Statement Enhancement pilot users can upload compatible bank statements by clicking on the highlited icon and uploading statement files.

| вс  | D travel Ξ        | BCD P     | YAY            |                                  |          |
|-----|-------------------|-----------|----------------|----------------------------------|----------|
| ii. | Insights          | BCD TI    | ravel Invoices |                                  |          |
|     | Invoices          | S All Cou | untries v      | All Transaction Types  V All Pro | oducts ~ |
| ø   | Payment Manager   |           |                |                                  |          |
| Ľ   | Reconciliation ~  | Details   | Travel Start 🔅 | Traveler Country                 | ¢        |
|     | Support           | -         | Aug 17, 2023   | United States                    |          |
| Q   | Support           | -         | Aug 17, 2023   | United States                    |          |
| ₽   | Log Out           | ÷         | Aug 17, 2023   | United States                    |          |
|     |                   | -         | Aug 17, 2023   | United States                    |          |
| 6   | )                 | -         | Aug 17, 2023   | United States                    |          |
|     |                   | -         | Aug 17, 2023   | United States                    |          |
|     | Select or drop    | 1         | Aug 17, 2023   | United States                    |          |
|     | Statement file(s) | ÷         | Aug 17, 2023   | United States                    |          |
|     | Drag and drop     |           | Aug 17, 2023   | United States                    |          |
| ×   | <i>x</i>          |           | Aug 17, 2023   | United States                    |          |
|     |                   | ÷         | Aug 17, 2023   | United States                    |          |
|     |                   | 1.0       | Aug 17, 2023   | United Kingdom                   |          |
|     |                   | ÷         | Aug 17, 2023   | India                            |          |
|     |                   |           | Aug 17, 2023   | India                            |          |
|     |                   |           | Aug 17, 2023   | India                            |          |
|     |                   | ÷         | Aug 17, 2023   | India                            |          |
|     |                   | 1         | Aug 17, 2023   | India                            |          |

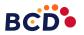

A pop-up appears to confirm the bank and statement type for the file uploaded. Users need to select the correct statement type to enhance transaction lines with corresponding BCD travel data, invoice data, and remark fields.

| BCD <sup>™</sup> travel<br>ा | BCD PA         | Y            |                         |                |                               |              |           |           |              |          |
|------------------------------|----------------|--------------|-------------------------|----------------|-------------------------------|--------------|-----------|-----------|--------------|----------|
| ia Insights                  |                | el Invoices  |                         |                |                               |              |           |           |              |          |
| Invoices                     | S All Countrie | 25 V         | All Transaction Types v | All Products ~ |                               |              |           |           |              |          |
| Payment Manager              |                |              |                         |                |                               |              |           |           |              |          |
| 🛃 Reconciliation 🗸 🗸         | Details Tra    | avel Start 🗘 | Traveler Country        |                | Recor 🗘                       | Traveler 0   | Product 0 | Invoic 0  | Invoic 🔨     | Trans 🗘  |
|                              | : Au           | ug 17, 2023  | United States           |                | CVGLBT55                      | 1 VANDERHA   | Airfare   | CV551123  | Jul 17, 2023 | Purchase |
| Ø Support                    | : Aı           | ug 17, 2023  | United States           |                | CVGKND34                      | PADMANAB     | Airfare   | CV347254  | Jul 17, 2023 | Exchange |
| E→ Log Out                   | : Au           | ug 17, 2023  | United States           |                |                               |              |           |           | ×            | Purchase |
| 2. 20g out                   | : Au           | ug 17, 2023  | United States           |                |                               |              |           |           |              | Purchase |
|                              | : Au           | ug 17, 2023  | United States           |                | Confirm the follow            | -            | nation to | proceed v | with         | Purchase |
| ৶                            | : Aı           | ug 17, 2023  | United States           |                | the statement upl             | oad          |           |           |              | Purchase |
| Select or drop               | : Au           | ug 17, 2023  | United States           |                | You want to upload files      | for CLOUDVE  | NTURE     |           |              | Purchase |
| Statement file(s)            | : Aı           | ug 17, 2023  | United States           |                | Chatana and Tana at           |              |           |           |              | Purchase |
| Drag and drop                | : Al           | ug 17, 2023  | United States           |                | Statement Type*<br>WellsFargo |              |           |           | ~ )          | Purchase |
| ×                            | : Ai           | ug 17, 2023  | United States           |                |                               |              |           |           |              | Purchase |
|                              | : Aı           | ug 17, 2023  | United States           |                |                               |              |           |           |              | Booked   |
|                              | : Au           | ug 17, 2023  | United Kingdom          |                |                               |              |           |           |              | Purchase |
|                              | : Aı           | ug 17, 2023  | India                   |                |                               |              | Cance     | Proceed w | vith Upload  | Purchase |
|                              | ÷ Au           | ug 17, 2023  | India                   |                |                               |              | Cunc      |           |              | Purchase |
|                              | : Aı           | ug 17, 2023  | India                   |                | CVEZRS                        | CHU DENNI    | Airfare   | CV9279832 | Jul 17, 2023 | Purchase |
|                              | : Au           | ug 17, 2023  | India                   |                | CVGYWC54                      | 4 GALARPE IC | Lodging   | CV546170  | Jul 17, 2023 | Booked   |
|                              | : AI           | ug 17, 2023  | India                   |                | CVGLUV60                      | PRASANNA     | Lodaina   | CV609587  | Jul 17, 2023 | Booked   |

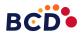

Users can view and check the status of the statement processing in the Statement tab under Reconciliation.

| BCD⊕travel ज                                         | BCD PAY                                  |     |
|------------------------------------------------------|------------------------------------------|-----|
| ii: Insights                                         | Statements status                        |     |
| Invoices                                             | Status 🔍 🗧 Statement Name                | ۹.0 |
| Payment Manager                                      | Processing CloudVenture_DemoFile_WF.xlsx |     |
| Reconciliation ^                                     |                                          |     |
|                                                      |                                          |     |
| 🖛 Refunds                                            |                                          |     |
| ÷ Statements                                         |                                          |     |
| ≓ Transactions                                       |                                          |     |
| Ø Support                                            |                                          |     |
| E→ Log Out                                           |                                          |     |
| Select or drop<br>Statement file(s)<br>Drag and drop |                                          |     |

Users are notified on completion of the processing and enhancements. Statements can be opened to see details and transaction lines only after completion.

| BCD∲travel 🖃       | BCD PAY        |                               |                |               |                                    |
|--------------------|----------------|-------------------------------|----------------|---------------|------------------------------------|
| in Insights        | Statements sta | tus                           |                |               |                                    |
| Invoices           | Status Q 0     | Statement Name                | # of St. Lines | Matched/Unmat | Processi Q 🔺 Date From Q 🗘 Date To |
| Payment Manager    | Reconciled     | CloudVenture_DemoFile_WF.xlsx | 300/300        | 281/19        | 07/17/2023                         |
| 🛃 Reconciliation 🧹 |                |                               |                |               |                                    |
|                    |                |                               |                |               |                                    |
| 🗭 Refunds          |                |                               |                |               |                                    |
| ÷ Statements       |                |                               |                |               |                                    |
|                    |                |                               |                |               |                                    |

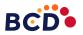

#### Transaction lines can be accessed by clicking on a reconciled statement or though the Transactions tab under Reconciliation. The highlighted All/Matched/Unmatched tabs allow users to filter transactions by their enhancement status.

*The download icon highlighted on the top right corner allows users to export up to 100k enhanced transaction lines to a spreadsheet. (.xlsx file format)* 

| <ul> <li>▶ insights</li> <li>Prodices</li> <li>Payment Manager</li> <li>Reconciliation</li> <li>Retinds</li> <li>Statements</li> <li>Support</li> <li>Log Out</li> <li>Statement file(s)</li> <li>Dra and drap</li> <li>I</li> </ul>                                                                                                    | <u> </u>                                               | All Cards All Card 0 Card 0 S555 171 S555 24: S555 24: S555 24:                                                  | <ul> <li>All 1</li> <li>St Q. 0</li> <li>539.26</li> <li>369.87</li> <li>270.54</li> <li>484.45</li> </ul> | Sourc Q<br>539.26<br>369.87<br>270.54 | In Q. A<br>06/23/2023<br>06/23/2023 | Tr Q 0<br>VANDERHA<br>GALARPE IC | Ti Q 0<br>CV800292 | CloudVenture_D<br>In Q 0<br>CV800292 | Ve Q 0      | Record Locator Q CVGVVU800292 | D Q 0      | Columns     | 300 records  | Unma q o                  |            |
|----------------------------------------------------------------------------------------------------|--------------------------------------------------------|----------------------------------------------------------------------------------------------------|----------------------------------------------------------------------------------------------------|---------------------------------------|-------------------------------------|----------------------------------|--------------------|--------------------------------------|-------------|-------------------------------|------------|-------------|--------------|---------------------------|------------|
| <ul> <li>Involces</li> <li>Payment Manager</li> <li>Reconciliation</li> <li>Details</li> <li>Refunds</li> <li>Statements</li> <li>Tarasactions</li> <li>Support</li> <li>Log Out</li> <li>Silet or drop Statement file(a)<br/>Drag and drop</li> </ul>                                                                                                    | matched<br>Product<br>Other<br>Other<br>Other<br>Other | <ul> <li>Card</li> <li>S555 ••• 171</li> <li>5555 ••• 24:</li> <li>5555 ••• 24:</li> <li>5555 ••• 24:</li> </ul> | St Q. ↓<br>539.26<br>369.87<br>270.54                                                                      | Sourc Q<br>539.26<br>369.87           | In Q. A<br>06/23/2023<br>06/23/2023 | Tr Q. ⊖<br>VANDERHA              | Ti Q 0<br>CV800292 | In Q. 0                              | Ve Q 0      |                               | D Q 0      | Trans 0     | 300 records  | Q. Search by<br>Unma Q. 0 | keyword    |
| Payment Manager         All Matched Units           B Reconciliation         I           □ Details         I           □ Details         I           □ Details         I           □ Statements         I           □ Transactions         I           □ Support         I           □ Log Out         I           ■ Statement fle(t)         I           Details         I           □ Transactions         I           □ Details         I           □ Out         I           □ Out         I           □ Details         I           □ Out         I           □ Out         I           □ Out         I           □ Out         I                                                                                                    | Product<br>Other<br>Other<br>Other<br>Other            | 5555 ••• 171<br>5555 ••• 24:<br>5555 ••• 24:<br>5555 ••• 24:                                                     | 539.26<br>369.87<br>270.54                                                                                 | 539.26<br>369.87                      | 06/23/2023<br>06/23/2023            | VANDERHA                         | CV800292           |                                      |             |                               | D Q 0      | Trans 0     | Tr Q O       | Unma q o                  |            |
| Reconciliation         I           E         Details         I           P         Details         I           *         Statements         I           #         Statements         I           *         Statements         I           *         Transactions         I           *         Support         I           C:         Log Out         I           Statement He(t)         I         I           Drag and drop         I         I                                                                                                    | Other<br>Other<br>Other<br>Other                       | 5555 ••• 171<br>5555 ••• 24:<br>5555 ••• 24:<br>5555 ••• 24:                                                     | 539.26<br>369.87<br>270.54                                                                                 | 539.26<br>369.87                      | 06/23/2023<br>06/23/2023            | VANDERHA                         | CV800292           |                                      |             |                               |            |             |              |                           | Probabil 0 |
| E Details     I     F Refunds                                                                                                    | Other<br>Other<br>Other                                | 5555 ••• 24:<br>5555 ••• 24:<br>5555 ••• 24:                                                                     | 369.87<br>270.54                                                                                           | 369.87                                | 06/23/2023                          |                                  |                    | CV800292                             | DELTA AIR L | CVGVVU800292                  | 07/23/2023 | lup 22, 202 |              |                           |            |
|                                                                                                    | Other<br>Other                                         | 5555 ••• 24:<br>5555 ••• 24:                                                                                     | 270.54                                                                                                    |                                       |                                     | GALARPE IC                       |                    |                                      |             |                               |            | Jun 23, 202 | United State | Full Match                |            |
|                                                                                                    | Other                                                  | 5555 ••• 24                                                                                                    |                                                                                                    | 270.54                                |                                     |                                  | CV956499           | CV956499                             | DELTA AIR L | CVGFEH956499                  | 07/23/2023 | Jun 23, 202 | India        | Full Match                |            |
| Statements     Statement     Support     Select of trips     Select of trips     Statement field)     Dray and drap                                                                                                    |                                                        |                                                                                                    | 484.45                                                                                                    |                                       | 06/23/2023                          | CHU DENNI                        | CV375205           | CV375205                             | ALASKA AIF  | CVGVTZ375205                  | 07/23/2023 | Jun 23, 202 | India        | Full Match                |            |
| Thansactions  Thansactions  Thermodynamic of the second second s | Other                                                  |                                                                                                    |                                                                                                    | 484.45                                | 06/23/2023                          | HYTTENRAL                        | CV765125           | CV765125                             | ALASKA AIF  | CVGQCS765125                  | 07/23/2023 | Jun 23, 202 | India        | Full Match                |            |
| Transactions     Transactions     Support     Log Out     C     C     Satement fliefs     Drag and drop                                                                                                    |                                                        | 5555 ••• 171                                                                                                    | 19,156.18                                                                                                  | 19,156.18                             | 06/23/2023                          | DARVIN ALE                       | CV764210           | CV764210                             | KLM ROYAL   | CVGKXY764210                  | 07/23/2023 | Jun 23, 202 | United State | Full Match                |            |
| Support     Support     S     | Other                                                  | 5555 ••• 171                                                                                                    | 19,156.18                                                                                                  | 19,156.18                             | 06/23/2023                          | NG SARAH                         | CV830971           | CV830971                             | KLM ROYAL   | CVGKXY830971                  | 07/23/2023 | Jun 23, 202 | United State | Full Match                |            |
| Support  Lg Out  Lg Out  Lg  Satement file(s)  Drag and drop  Lg  Satement file(s)  Drag and drop  Lg  Lg  Lg  Lg  Lg  Lg  Lg  Lg  Lg  L                                                                                                    | Other                                                  | 5555 ••• 171                                                                                                    | 706.77                                                                                                    | 706.77                                | 06/23/2023                          | RYLEY NAT                        | CV011703           | CV011703                             | SOUTHWES    | CVGTPY011703                  | 07/23/2023 | Jun 23, 202 | United State | Full Match                |            |
| Log Out     T     Select or drop     Satement file(a)     Drag and drop     T                                                                                                    | Other                                                  | 5555 171                                                                                                    | 706.77                                                                                                    | 706.77                                | 06/23/2023                          | LUCAS NAE                        | CV554940           | CV554940                             | SOUTHWES    | CVGTPY554940                  | 07/23/2023 | Jun 23, 202 | United State | Full Match                |            |
| L<br>Select or drop<br>Statement file(s)<br>Drag and drop                                                                                                    | Other                                                  | 5555 ••• 121                                                                                                    | 1,019.45                                                                                                   | -1,019.45                             | 06/23/2023                          | JACOBS SIE                       | CV683059           | CV683059                             | CHINA SOU   | CVGVLO683059                  | 07/23/2023 | Jun 23, 202 | United State | Amounts do no             | 75.8%      |
| L<br>Select or drop<br>Statement file(s)<br>Drag and drop<br>I<br>Orag and drop                                                                                                    | Other                                                  | 5555 ••• 24                                                                                                    | 1,019.45                                                                                                   | -1,019.45                             | 06/23/2023                          | PARAMITA (                       | CV938153           | CV938153                             | CHINA SOU   | CVGVLO938153                  | 07/23/2023 | Jun 23, 202 | India        | Amounts do no             | 75.8%      |
| Select or drop<br>Statement file(s)<br>Drag and drop                                                                                                    | Other                                                  | 5555 ••• 121                                                                                                    | 4,242.39                                                                                                   | 4,242.39                              | 06/22/2023                          | HYTTENRAL                        | CV100606           | CV100606                             | The Duniwa  | CVGHXC100606                  | 07/22/2023 | Jun 22, 202 | United King  | Full Match                |            |
| Select or drop<br>Statement file(s)<br>Drag and drop                                                                                                    | Other                                                  | 5555 ••• 24                                                                                                    | 433.96                                                                                                    | 433.96                                | 06/22/2023                          | MANAS JOE                        | CV181367           | CV181367                             | The Nomad   | CVGAZU181367                  | 07/22/2023 | Jun 22, 202 | India        | Full Match                |            |
| Statement file(s) · · · · · · · · · · · · · · · · · · ·                                                                                                    | Other                                                  | 5555 ••• 25                                                                                                    | 1,828.30                                                                                                   | 1,828.30                              | 06/22/2023                          | PADMANAB                         | CV240527           | CV240527                             | Mr C Bevert | CVGEUH240527                  | 07/22/2023 | Jun 22, 202 | India        | Full Match                |            |
| Diag and diop                                                                                                    | Other                                                  | 5555 ••• 121                                                                                                    | 610.13                                                                                                    | 610.13                                | 06/22/2023                          | RAJAPRABI                        | CV513967           | CV513967                             | The Duniwa  | CVGAOD513967                  | 07/22/2023 | Jun 22, 202 | United State | Full Match                |            |
|                                                                                                    | Other                                                  | 5555 ••• 121                                                                                                    | 1,563.23                                                                                                   | 1,563.23                              | 06/22/2023                          | GALARPE IC                       | CV639273           | CV639273                             | NULL        | CVGVAU639273                  | 07/22/2023 | Jun 22, 202 | United State | Full Match                |            |
|                                                                                                    | Other                                                  | 5555 ••• 131                                                                                                    | 614.10                                                                                                    | 614.10                                | 06/22/2023                          | JACOBS SIE                       | CV782007           | CV782007                             | NULL        | CVGDVD782007                  | 07/22/2023 | Jun 22, 202 | Australia    | Full Match                |            |
| 1 · · ·                                                                                                    | Other                                                  | 5555 ••• 33:                                                                                                    | 232.95                                                                                                    | 232.95                                | 06/22/2023                          | CHU DENNI                        | CV9422287          | CV9422287                            | NULL        | CVUNEF                        | 07/22/2023 | Jun 22, 202 | Canada       | Full Match                |            |
|                                                                                                    | Other                                                  | 5555 ••• 25                                                                                                    | 139.53                                                                                                    | 139.53                                | 06/22/2023                          | PADMANAB                         | CV140946           | CV140946                             | AMERICAN    | CVGEEO140946                  | 07/22/2023 | Jun 22, 202 | India        | Full Match                |            |
|                                                                                                    | Other                                                  | 5555 ••• 23                                                                                                    | 572.42                                                                                                    | 572.42                                | 06/22/2023                          | LUCAS NAD                        | CV397488           | CV397488                             | AMERICAN    | CVGXEH397488                  | 07/22/2023 | Jun 22, 202 | India        | Full Match                |            |
|                                                                                                    |                                                        | 5555 ••• 181                                                                                                    | 908.36                                                                                                    | 908.36                                | 06/22/2023                          | LAFONTTRE                        | CV654278           | CV654278                             | AMERICAN    | CVGHFV654278                  | 07/22/2023 | Jun 22, 202 | United State | Full Match                |            |
|                                                                                                    | Other                                                  | 5555 ••• 33:                                                                                                    | 984.90                                                                                                    | 984.90                                | 06/22/2023                          | CHU DENNI                        | CV94377147         | CV94377143                           | AMERICAN.   | CVGJWN                        | 07/22/2023 | Jun 22, 202 | India        | Full Match                |            |

Enhancement details and transaction history can be viewed by clicking on the 'Details' call to action present on the left of the transaction line.

| ili Insights                | Card S    | tatemen   | nt Transact | tions        |          |                  |             |                     |          |                        |              |                |                          |                                   |    |
|-----------------------------|-----------|-----------|-------------|--------------|----------|------------------|-------------|---------------------|----------|------------------------|--------------|----------------|--------------------------|-----------------------------------|----|
| Invoices                    | S All Cou | untries   | *) (AI      | Cards        | ~ (Al    | Transaction Type | s · · ) ( A | All Products      · |          | CloudVenture_DemoFik × |              |                |                          | 🔲 May 1, 2023 - Jul 17, 2023      |    |
| Payment Manager             | All Match | hed Unmat | tched       |              |          |                  |             |                     |          |                        |              |                | III Columns              | 300 records Q. Search by keywo    | rd |
| Reconciliation              | Details   | Status    | Product :   | Card         | St 9. 0  | Sourc Q          | In., a .    | Tr 0, ;             | Ti 0, 0  | In., 0, ;              | Ve :         | Record Locator | Transaction Info         | Matched                           | ×  |
| g Reconciliation x          | 1         |           | Other       | 5555 24      | 376.48   | 376.48           | 06/23/2023  | MANAS JOE           | CV219829 | CV219829               | The New Yo   | CVGSGB219829   |                          | Reconciliation Details            |    |
| 🗊 Details                   | 18        |           | Other       | 5555 24.     | 439.80   | 439.80           | 06/23/2023  | CHU DENNI           | CV263372 | CV263372               | Eventi Hotel | CVGRGK263372   |                          |                                   |    |
| n Refunds                   | 1         |           | Other       | 5555 121     | 1,563.23 | 1,563.23         | 06/23/2023  | DARVIN ALI          | CV736344 | CV736344               | NULL         | CVGVAU736344   | 9, Search by keyword     |                                   |    |
| <ul> <li>Refunds</li> </ul> | - U       |           | Other       | 5555 24.     | 393.81   | 393.81           | 06/23/2023  | RAUT ANDF           | CV788263 | CV788263               | Eventi Hotel | CVGYIE788263   | General                  |                                   |    |
| + Statements                | L         |           | Other       | 5555 24      | 9,174.45 | 9,174.45         | 06/23/2023  | NG SARAH            | CV833865 | CV833865               | BRITISH AIR  | CVGPHN833865   | Transaction Date         | Jun 23, 2023                      |    |
|                             | 1         |           | Other       | 5555 171     | 816.62   | 816.62           | 06/23/2023  | PRASANNA            | CV991990 | CV991990               | NULL         | CVGDVD991990   | Traveler                 | GALARPE IGOR                      |    |
| Transactions                | E         | *         | Other       | 5555 181     | 984.90   | 984.90           | 06/23/2023  | JACOBS SIE          | CV136397 | CV136397               | AMERICAN     | CVGJWN136397   | Credit Card Number       | 5555 1717                         |    |
| Support                     | 1         |           | Other       | 5555 171     | 908.36   | 908.36           | 06/23/2023  | LAFONTTRI           | CV704992 | CV704992               | AMERICAN     | CVGHFV704992   | Statement Source         | CloudVenture                      |    |
| - 19                        | E.        |           | Other       | 5555 171     | 984.90   | 984.90           | 06/23/2023  | HYTTENRAL           | CV872616 | CV872616               | AMERICAN     | CVGJWN872616   | Reference Number         | '24431062181331901289594'         |    |
| E+ Log Out                  | I.        |           | Other       | 5555 181     | 1,001.19 | 1,001.19         | 06/23/2023  | CHU DENNI           | CV977598 | CV977598               | AMERICAN     | CVGHFY977598   | Debit / Credit Indicator | D                                 |    |
|                             | E         |           | Other       | 5555 24      | 740.28   | 740.28           | 06/23/2023  | HYTTENRAL           | CV072449 | CV072449               | DELTA AIR L  | CVGGVD072449   | Source Currency Amour    | nt 570.61                         |    |
| 4 )                         | E         | *         | Other       | 5555 *** 171 | 570.61   | 570.61           | 06/23/2023  | GALARPE IC          | CV101822 | CV101822               | DELTA AIR L  | CVGZBR101822   | Billing Currency Code    |                                   |    |
| Select or drop              | E.        |           | Other       | 5555 171     | 570.61   | 570.61           | 06/23/2023  | MANAS JOE           | CV154134 | CV154134               | DELTA AIR L  | CVGZBR154134   | Transaction Amount       | 570.61                            |    |
| Statement file(s)           | E         |           | Other       | 5555 121     | 2,059.41 | 2,059.41         | 06/23/2023  | NG SARAH            | CV168361 | CV168361               | DELTA AIR L  | CVGQFI168361   | Transaction Type         | Not valid                         |    |
| Drag and drop               | E         | •         | Other       | 5555 23.     | 2,217.00 | 2,217.00         |             | LAFONTTRE           |          | CV427043               |              | CVGEBQ427043   | Tax<br>Vendor            |                                   | -  |
| )                           | 1         |           | Other       | 5555 24      | 322.20   | 322.20           |             | CHU DENNI           |          | CV544969               |              | CVGBTL544969   | Description              | DELTA AIR LINES                   |    |
|                             | 1         |           | Other       | 5555 121     | 550.36   |                  | 06/23/2023  |                     |          | CV685731               |              | CVGPLU685731   | Product                  | water of the second second second | -  |
|                             | L.        |           | Other       | 5555 181     | 342.40   |                  | 06/23/2023  |                     |          | CV741072               |              | CVGOYB741072   | Product Type             | Other                             |    |
|                             | 1         |           | Other       | 5555 24      | 342.40   |                  | 06/23/2023  |                     |          | CV782778               |              | CVGOYB782778   | Ticket Number            | CV101822                          |    |
|                             | E         |           | Other       | 5555 171     | 539.26   | 539.26           |             | VANDERHA            |          | CV800292               |              | CVGVVU800292   | No of Flights            |                                   |    |
|                             | L         |           | Other       | 5555 24      | 369.87   | 369.87           | 06/23/2023  | GALARPE IC          | CV956499 | CV956499               | DELTA AIR L  | CVGFEH956499   |                          |                                   |    |

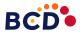

# 3. (Digital Invoice Management) Added remarks as a column option to the Invoice page

| Feature type    | Product enhancement                                                                                                    |
|-----------------|----------------------------------------------------------------------------------------------------|
| Feature Summary | Invoice remarks can be viewed as columns (in<br>addition to existing fields) on the invoice page.<br>Users can show and hide columns by remark fields. |
| Scope           | Global                                                                                                    |
| Availability    | To all Digital Invoice Management users                                                                                                    |

Below you can see the newly implemented remarks columns. Users can choose to show or hide these columns based on remark fields from the column's dropdown.

| • travel 🖃             | BCD PAY             |                   |            |           |                      |           |                      |            |           |
|------------------------|---------------------|-------------------|------------|-----------|----------------------|-----------|----------------------|------------|-----------|
| sights                 | BCD Travel Invoices |                   |            |           |                      |           |                      |            |           |
| volces                 | S All Countries v   |                   | All Produ  |           |                      |           |                      |            |           |
| iyment Manager         |                     |                   |            |           |                      |           |                      |            |           |
| in the money of        | Details Status      | Recor             | Traveler 0 | Product 0 | Invoic               | Invoic    | Trans                | Vendor 0   | Sourc     |
| nciliation ~           |                     |                   |            |           |                      |           |                      |            |           |
| vrt                    | 1                   | CVGCSH            | LAFONT     | Lodging   |                      | Jun 27, 2 | Booked               | Londonh    | 461.23    |
|                        |                     | CVGYIE8           | LAFONT     | Lodging   | CV8598               | Jun 27, 2 | Booked               | Eventi H   | 840.98    |
|                        |                     | CVGLOV            | PRASAN     | Airfare   |                      | Jun 27, 2 | Purchase             | DELTA AL.  | 375.72    |
|                        |                     | CVGMOL.           | HYTTEN     | Lodging   |                      | Jun 27, 2 | Exchange             | Londonh    | -1,136.50 |
| T                      |                     | CVGKND            | MANAS J    |           |                      | Jun 27, 2 | Exchange             | AMERIC     | 217.68    |
| <u>ل</u>               | 1                   | CVGCCF            | PERSSO     | Airfare   |                      | Jun 27, 2 | Purchase             | DELTA AL.  | 548.48    |
| or drop<br>ant file(s) |                     | CVGCRO            | MISHRA     | Airfare   | CV2730               | Jun 27, 2 | Purchase             | UNITED     | 489.34    |
| and drop               |                     | CVGPLU            | GALARP     | Airfare   | CV819074             | Jun 27, 2 | Purchase             | DELTA AL.  | 342.71    |
|                        |                     | CVGQFI            | DARVIN     | Airfare   |                      | Jun 27, 2 | Purchase<br>Booked   | DELTA AL.  | 1,282.40  |
|                        |                     | CVGYIE9<br>CVGGIA | RYLEY N    | Lodging   | CV9764<br>CV5885     | Jun 27, 2 | Booked               | ALASKA     | 275.68    |
|                        |                     |                   |            |           |                      |           |                      |            |           |
|                        | 1                   | CVGVLO            | MANAS J    | Airfare   | CV449397<br>CV5325   |           | Partial Re           | CHINA S    | -1,019.45 |
|                        |                     |                   | MISHRA     | Lodging   |                      | Jun 27, 2 | Booked               | Hotel Go   | 2,919.35  |
|                        |                     | CVGUWL            | LUCAS N    | Lodging   | CV523781             | Jun 27, 2 | Booked               | AMERIC     |           |
|                        |                     | CVGEEO<br>CVGWYT  | VANDER     | Airfare   | CV5938<br>CV9442     | Jun 27, 2 | Purchase             | AMERIC     | 139.53    |
|                        | 1                   | CVGWYT            | DARVIN     | Airfare   | CV9442               | Jun 27, 2 | Partial Re           | CHINA S    | -1,019.45 |
|                        | 1                   | CVGVEO            | RAUT AN    |           | CV0459               | Jun 27, 2 | Booked               | The New    | 604.59    |
|                        |                     | CVGSGB            | LUCAS N    |           |                      | Jun 27, 2 | Purchase             | DELTA AL.  | 342.40    |
|                        |                     | CVGOTE            | JACOBS     | Airfare   | CV4059               | Jun 27, 2 | Purchase             | DELTA AL.  | 517.42    |
|                        |                     | CVGBTL            | MISHRA     | Lodging   | CV7602               | Jun 27, 2 | Booked               | Eventi H., | 632.42    |
|                        |                     | CVGHE7            | GALARP     | Airfare   | CV6400               | Jun 27, 2 | Purchase             | DELTA AL.  | 998.08    |
|                        |                     | CVGVEW            | VANDER     | Airfare   | CV9765               | Jun 27, 2 |                      | DELTA AL.  | 593.97    |
|                        |                     | CVGFEH            | DARVIN     | Airfare   | CV0652               | Jun 27, 2 | Exchange<br>Purchase | UNITED     | 802.97    |
|                        |                     | CVGERU            | MISHRA     | Airfare   | CV0652               | Jun 27, 2 | Exchange             | DELTA AL.  | 593.97    |
|                        |                     | CVGFEH            | DARVIN     | Airfare   | CV977178<br>CV121747 | Jun 27, 2 | Purchase             | AMERIC     | 752.89    |

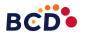

## 4. (Digital Invoice Management) Remarks can be viewed on the transaction details tab

| Feature type    | Product enhancement                                                                              |
|-----------------|--------------------------------------------------------------------------------------------------|
| Feature Summary | Remarks on an invoice can be viewed in the transactions details tab when an invoice is selected. |
| Scope           | Global                                                                                           |
| Availability    | To all Digital Invoice Management users                                                          |

Below you can see remarks for an invoice in the transaction details section by clicking on the call to action for any of the statement lines.

| Ď• travel 🛛 🔍   | BCD PAY             |                        |            |           |          |           |                      |            |           |
|-----------------|---------------------|------------------------|------------|-----------|----------|-----------|----------------------|------------|-----------|
| nsights         | BCD Travel Invoices |                        |            |           |          |           |                      |            |           |
| Invoices        | S All Countries v   | Ul Transaction Types 🔍 | All Produc | its v     |          |           |                      |            |           |
| Payment Manager |                     |                        |            |           |          |           |                      |            |           |
|                 | Details Status 0    | Recor 0                | Traveler 0 | Product 0 | Invoic 0 | Invoic 🔺  | Trans 0              | Vendor 0   | Sourc 0   |
| onciliation Y   | 1                   | CVGCSH                 | LAFONT     | Lodaina   | CV155629 | Jun 27, 2 | Booked               | Londonh    | 461.23    |
| t               | i                   | CVGYIE8                | LAFONT     | Lodging   | CV8598   | Jun 27, 2 | Booked               | Eventi H   | 840.98    |
|                 | 1                   | CVGLOV                 | PRASAN     | Airfare   | CV157608 | Jun 27, 2 | Purchase             | DELTA AL.  | 375.72    |
| t               | E                   | CVGMOI                 | HYTTEN     | Lodging   | CV477344 | Jun 27, 2 | Exchange             | Londonh    | -1,136.50 |
| ······          | - F                 | CVGKND                 | MANAS J    | Airfare   | CV192096 | Jun 27, 2 | Exchange             | AMERIC     | 217.68    |
| t.              | 1                   | CVGCCF                 | PERSSO     | Airfare   | CV247810 | Jun 27, 2 | Purchase             | DELTA AL.  | 548.48    |
| t or drop       | i i                 | CVGCRO                 | MISHRA     | Airfare   | CV2730   | Jun 27, 2 | Purchase             | UNITED     | 489.34    |
| ent file(s)     | - F                 | CVGPLU                 | GALARP     | Airfare   | CV819074 | Jun 27, 2 | Purchase             | DELTA AL.  | 342.71    |
| and drop        | - F                 | CVGQFI                 | DARVIN     | Airfare   | CV626091 | Jun 27, 2 | Purchase             | DELTA AL.  | 1,282.40  |
|                 | I                   | CVGYIE9                | MISHRA     | Lodging   | CV9764   | Jun 27, 2 | Booked               | Eventi H   | 393.81    |
|                 | I                   | CVGGIA                 | RYLEY N    | Airfare   | CV5885   | Jun 27, 2 | Purchase             | ALASKA     | 275.68    |
|                 | 1                   | CVGVLO                 | MANAS J    | Airfare   |          | Jun 27, 2 | Partial Re           | CHINA S    | -1,019.45 |
|                 | - F                 | CVGUWL                 | LAFONT     | Lodging   | CV5325   | Jun 27, 2 | Booked               | Hotel Go   | 2,919.35  |
|                 | 1                   | CVGUWL                 | MISHRA     | Lodging   | CV523781 | Jun 27, 2 | Booked               | Hotel Go   | 2,919.35  |
|                 | I                   | CVGEEO                 | LUCAS N    | Airfare   | CV5938   | Jun 27, 2 | Purchase             | AMERIC     | 139.53    |
|                 | I                   | CVGWYT                 | VANDER     | Airfare   | CV9442   | Jun 27, 2 | Purchase             | AMERIC     | 158.92    |
|                 | 1                   | CVGVLO<br>CVGSGB       | RAUT AN    | Airfare   | CV0459   | Jun 27, 2 | Partial Re<br>Booked | The New    | -1,019.45 |
|                 | 1                   | CVGSGB                 | LUCAS N    | Lodging   |          | Jun 27, 2 | Purchase             | DELTA AL.  | 342.40    |
|                 | 1                   | CVGOTE                 | JACOBS     | Airfare   | CV4059   | Jun 27, 2 | Purchase             | DELTA AL.  | 517.42    |
|                 | 1                   | CVGBTL                 | MISHRA     | Lodging   | CV7602   | Jun 27, 2 | Booked               | Eventi H., | 632.42    |
|                 | 1                   | CVGVEV                 | GALARP     | Airfare   | CV6400   | Jun 27, 2 | Purchase             | DELTA AL.  | 998.08    |
|                 | 1                   | CVGFEH                 | VANDER     | Airfare   | CV9765   | Jun 27, 2 | Exchange             | DELTA AL.  | 593.97    |
|                 | I                   | CVGLKU                 | DARVIN     | Airfare   | CV0652   | Jun 27, 2 | Purchase             | UNITED     | 802.97    |
|                 | -                   | CVGFEH                 | MISHRA     | Airfare   | CV977178 | Jun 27, 2 | Exchange             | DELTA AL.  | 593.97    |
|                 | 1                   | CVGHFY                 | DARVIN     | Airfare   | CV121747 | Jun 27, 2 | Purchase             | AMERIC     | 752.89    |

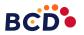